# **SharePointIntegration.Open(WordApplication, Microsoft.SharePoint.SPListItem, String)**

**Introduced in build 4.1.0.1379**

### **Description**

Opens and returns an existing [Document](https://wiki.softartisans.com/display/WW9/Document) from a SharePoint List Item.

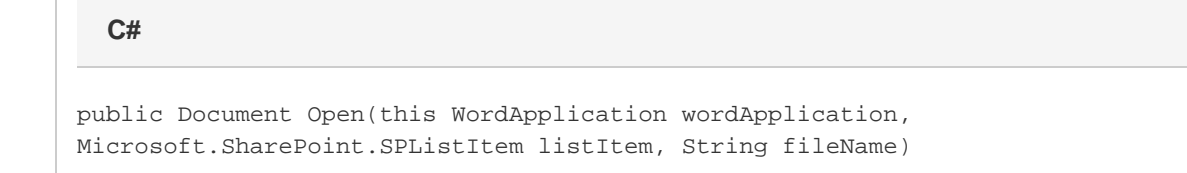

**vb.net**

Public Function Open(ByVal wordApplication As WordApplication, ByVal listItem As Microsoft.SharePoint.SPListItem, ByVal fileName As String) As Document

### **Parameters**

#### **wordApplication**

The current WordApplication object which is calling Open

#### **listItem**

SharePoint List Item from which the file is being opened

**fileName**

Filename of the document to open from the List Item

#### **Returns**

The document that is opened from the List Item.

### **Exceptions**

#### **System.Exception**

Thrown if an error occurs while opening the document.

### **Remarks**

Δ

Though the [WordTemplate](https://wiki.softartisans.com/display/WW9/WordTemplate) object currently supports Office Open XML (Word 2007) format files, [WordApplication.Open\(\)](https://wiki.softartisans.com/display/WW9/WordApplication.Open) does not yet support them.

This is an extension method for the WordApplication object to be used for opening documents from a SharePoint List Item from within SharePoint. To use this method, you must add a reference to SoftArtisans.OfficeWriter.WordWriter.SharePointIntegration.dll

## **Examples**

**C#**

Document doc = app.Open(myListItem, "sample.doc");

#### **vb.net**

Dim doc As Document = app.Open(myListItem, "sample.doc")